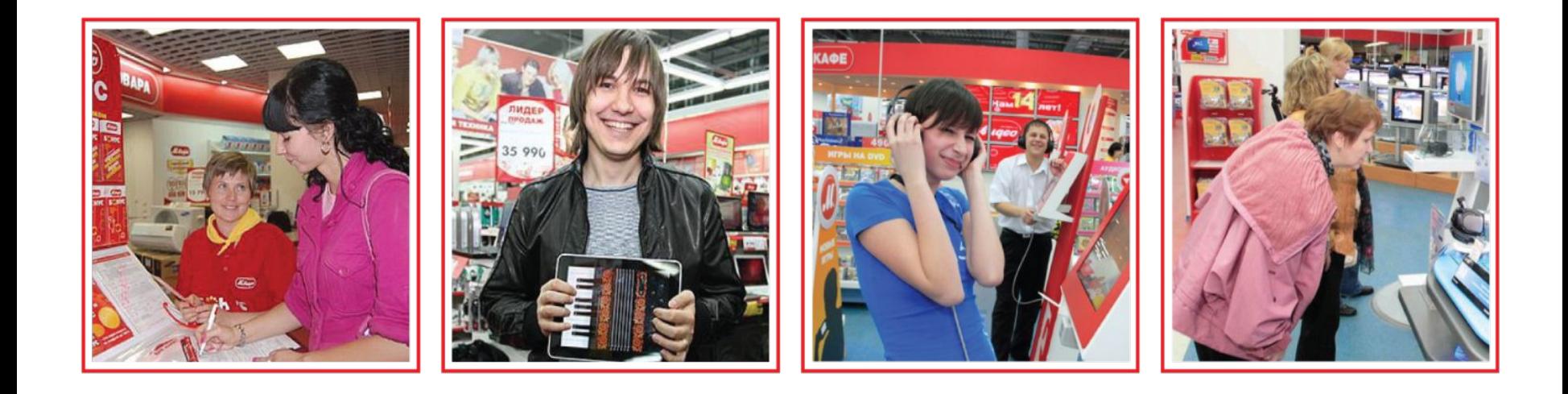

# **Сервисные услуги**

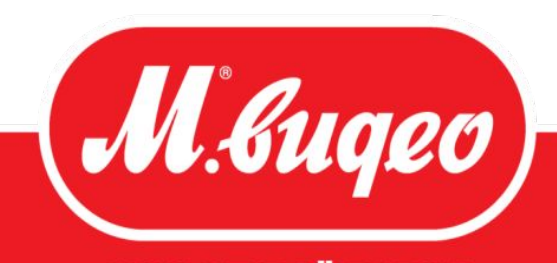

**HAM HE BCË PABHO** 

**Регион Поволжье 3**

# **Направления сервисных услуг компании**

mvideo.ru

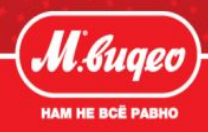

**На сегодняшний день компания предлагает два направления сервисных услуг «Цифровой помощник» и «Установка крупно бытовой техники»**

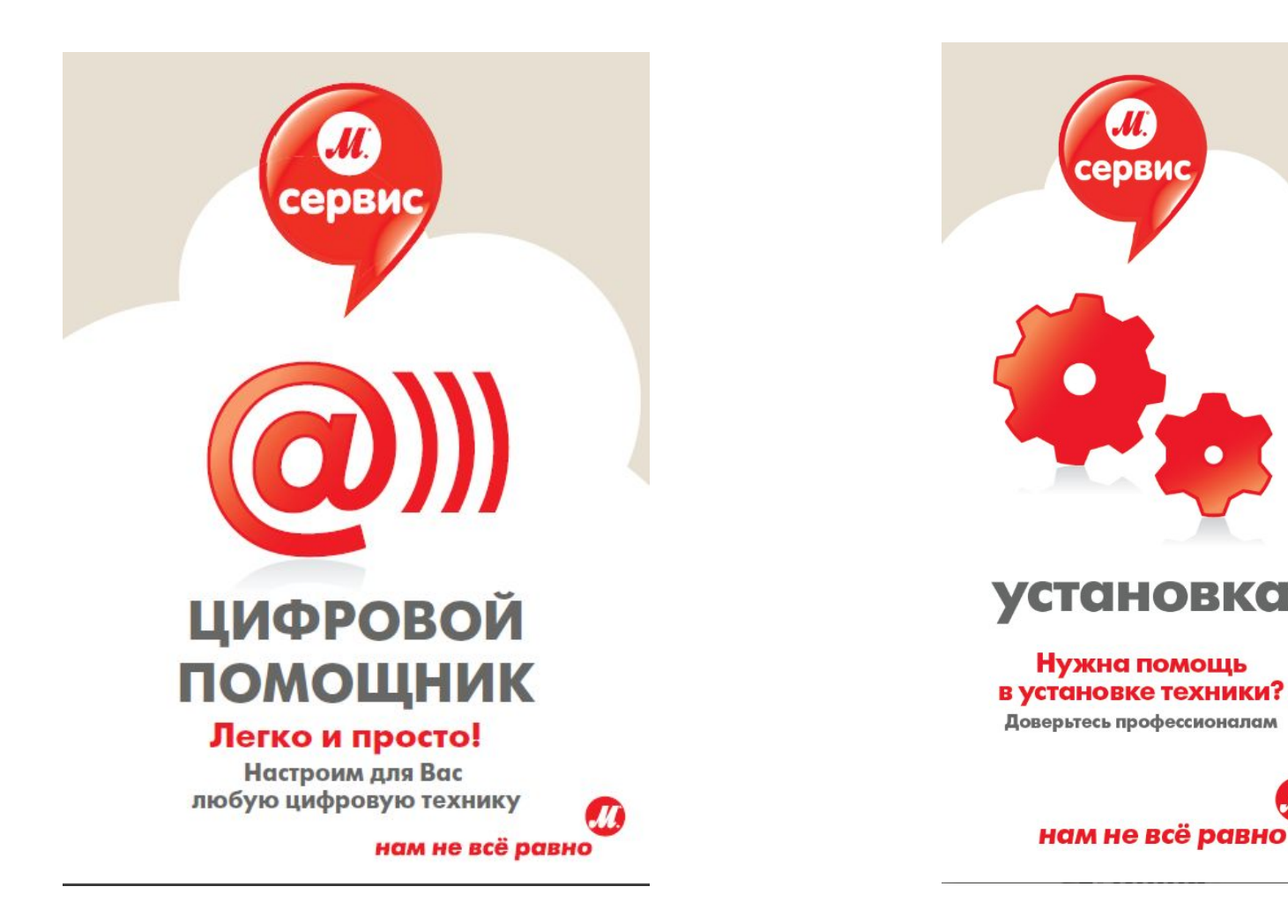

# **Цифровой помощник**

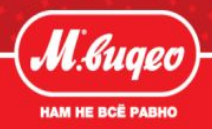

**ЦИФРОВОЙ ПОМОЩНИК** - сервисное подразделение компании М.Видео, предоставляющее услуги по установке и настройке цифровой техники:

- Системные блоки и ноутбуки
- Электронные книги и планшеты
- Средства связи (телефоны, смартфоны, коммуникаторы)
- ✔ Фото видео аппаратура
- ✔ Игровые приставки (PSP, Sega)
- **Навигаторы**

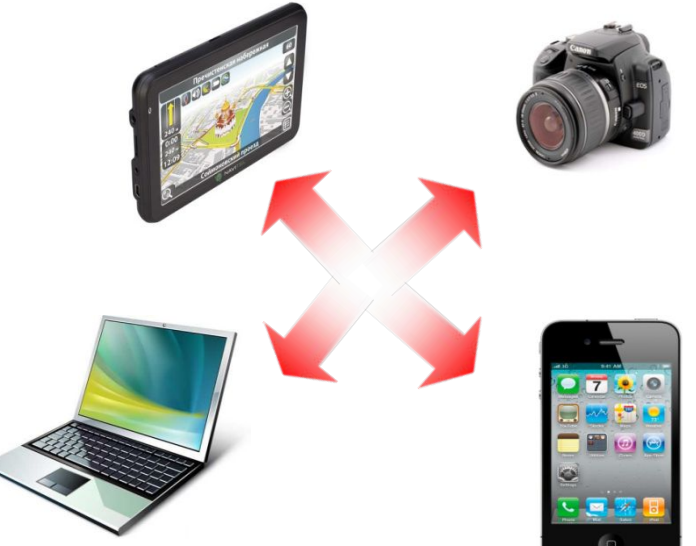

## **ПРЕИМУЩЕСТВА цифрового помощника:**

- ✔ Готовое решение устройство готово к работе, осталось только включить.
- ✔ Устанавливаем ЛИЦЕНЗИЮ (при установке нелецензионного ПО, аппарат снимается с гарантийного обслуживания)
- $\blacktriangledown$  Гарантия на проведенные работы (в случае сбоев и ошибок будет сделано восстановление ПО)

Установка, настройка и восстановление ПО, производится как на новые компьютеры, находящиеся на гарантии, гарантия которых закончилась, а так же на товары, купленные в других магазинах электроники.

# **Сервисы для ПК и ноутбуков**

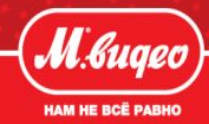

#### **Развертывание операционной системы**

На любом новом компьютере есть образ «предустановленного» Windows. При первом включении привычного Windows как такового еще нет. Сервисные инженеры «правильно разворачивают» систему из образа. Гарантия производителя не распространяется на программное обеспечение. Гарантийную ответственность за ПО несёт та фирма, которая производила установку.

## **Установка основных программ для комфортной работы**

- ✔ **Установка аудио/видео кодеков и плееров.**
- ✔ **Установка офисного пакета (текстовый редактор, электронные таблицы…) и архиватора.**
- ✔ **Установка приложений для записи информации на дисковые носители.**
- ✔ **Установка антивирусной защиты.**
- ✔ **Установка комплекса программ для общения в сети Интернет.**

На компьютер устанавливаются все необходимые приложения, которые позволяют просматривать, создавать, и редактировать документы, слушать музыку, уверенно использовать интернет и т.д.

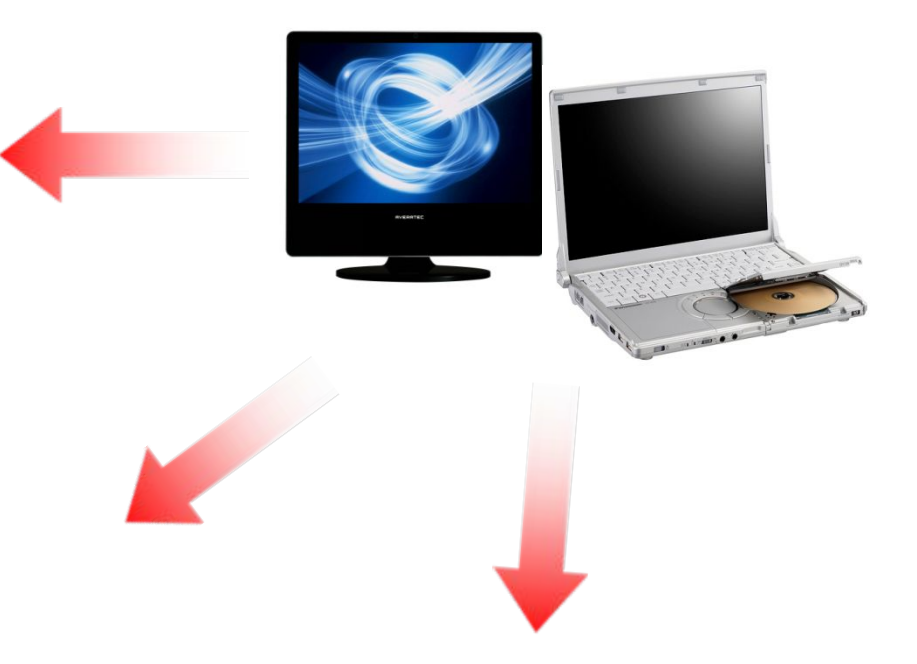

#### **Повышение производительности**

#### **системы**

Проведение работы для увеличения производительности системы ПК, за счет уменьшения времени загрузки, удаления ненужных фоновых процессов, выключения неиспользуемых служб и т.д.

# **Сервисы для ПК и ноутбуков**

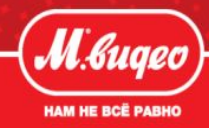

## **Установка графического редактора**

Данное приложение помогает пользователю редактировать изображения со сканера или сделанные с помощью фотоаппарата, перемещать объекты, заниматься ретушированием, подготовить для загрузки в интернет.

## **Установка программы для конвертации аудио/видео-файлов**

Программа позволяет менять разрешение и размер мультимедийных файлов, которые будут идеально подходить для просмотра на мобильном телефоне или плеере.

#### **Активация и оптимизация системы**

Данная операция необходима после процедуры «развёртывания системы» и нужна для того, чтобы компьютер не был заблокирован, по истечении 30 дней тестового периода. Оптимизация системы позволяет провести ряд работ, направленных на исправление ошибок в работе реестра и временных папок.

#### **Создание резервной копии системы**

(производится подготовка жесткого диска и создание системных разделов, для восстановления в случае сбоя. В любое время вы за 30 минут сами сможете реанимировать систему, либо прийти к нам и мы Вам это сделаем.

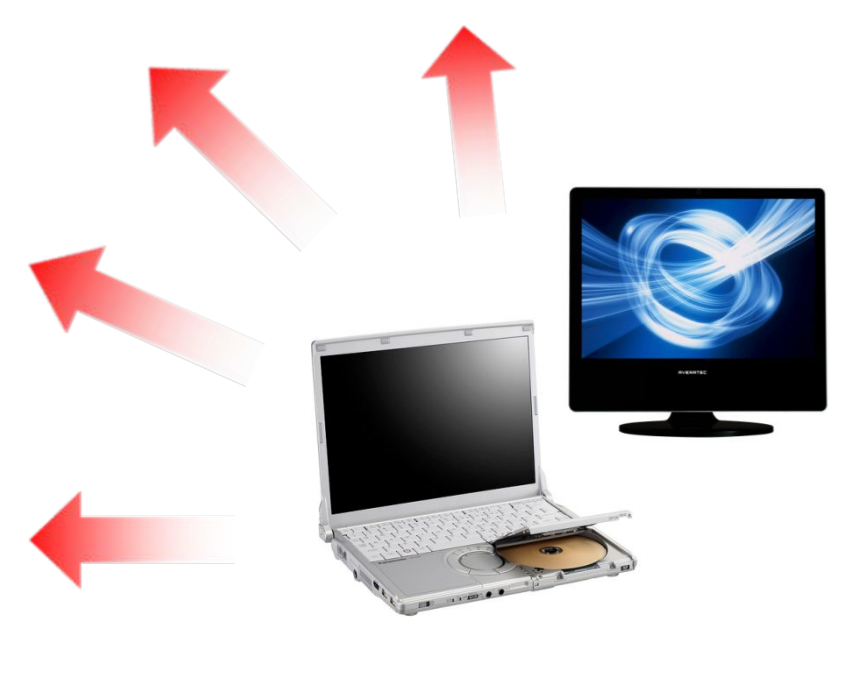

# **ЦП и гарантийное обслуживание**

#### mvideo.ru

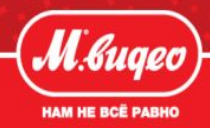

 **– г**арантия производителя распространяется только на аппаратное обеспечение и не **SONY** распространяется на «неродное» программное обеспечение, будь то программы Sony или ПО других разработчиков…

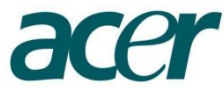

- гарантийные обязательства не распространяются при: воздействии программ, содержащих вирусы или при использовании не лицензионного ПО

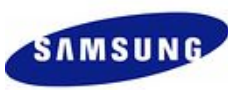

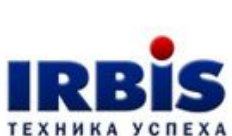

- изготовитель не несет гарантийные обязательства при повреждениях ПО, вызванного воздействием компьютерных вирусов и аналогичных им программ, установки или смены пароля, модификации и (или) переустановки предустановленного ПО, установки и использования ПО третьих производителей, форматированием накопителей на жестких магнитных дисках.

- гарантия не распространяется на программное обеспечение, поставляемое вместе с продукций. Под определение гарантийного случая не попадает нештатная ситуация, возникшая в процессе эксплуатации техники, в дальнейшем называемая не гарантийным случаем - нарушение работоспособности ПК, вызванные самостоятельной или третьими лицам, установкой или изменением заводских настроек аппаратного и программного обеспечения (в т.ч попытки сменить ключ Продукта в установленной ОС), установкой нелицензионных версий любого программного обеспечения, изменение заводских настроек BIOS, изменение параметров работы ЦПУ и ОЗУ («разгон системы»), а также иных действий, непредусмотренных Конфигурацией Продажи.

**Аналогичные условия гарантийного обслуживания прописаны в ФГТ и у других производителей ПК и ноутбуков.**

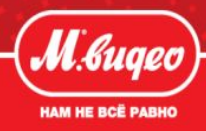

**Просто предлагая покупателю -«Нужно ли Вам настроить ПО?», покупатель, скорее всего скажет - НЕТ, у меня есть знакомый или я сам всё умею…Вероятность комплексной продажи низкая. Результат будет успешным, если внедрить его в технологию продаж.**

#### **Выяснение потребностей**

 На этапе выяснения и формирования потребностей, когда вы спрашиваете кто, для чего и как будет использовать компьютер, параллельно с этим выявляем, какими программами желает пользоваться клиент.

- Это поможет подобрать оптимальную конфигурация ПК.
- На этапе презентации при резюмировании потребностей, это поможет на основе сказанного покупателем, предложить ему «Пакет настройки».

## **Презентация товара**

 Когда мы подобрали оптимальный компьютер, и начинаем делать предложение: «Вы говорили, что….., поэтому Вам понадобиться … предлагаем услуги ЦП:

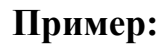

«Вы говорили, что будете использовать ПК в основном для работы , поэтому рекомендую установить необходимые Вам программы на ваш компьютер нашими специалистами. Это позволит Вам использовать полностью весь потенциал компьютера и не тратить время на самостоятельную установку необходимых для вашей работы программ…. » Предлагаем покупателю подходящий ему пакет ЦП.

Желательно чтобы это был VIP или Ультимативный, потому что входящие в них программы дают полностью использовать весь потенциал компьютера.

*Клиент не будет помнить сколько он отдал за установку, но расскажет своим друзьям, что в М.Видео ему качественно и быстро настроили компьютер, и ему осталось только включить его.*

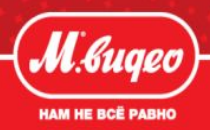

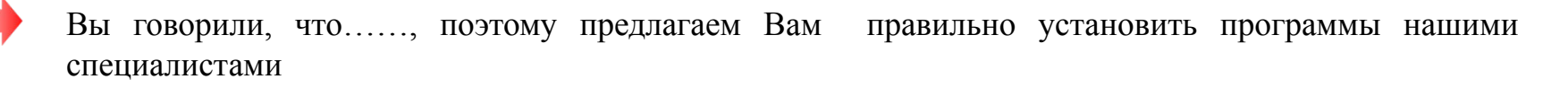

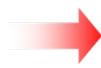

Я предлагаю произвести установку ПО на ваш компьютер - придя домой он будет полностью готов к работе, останется только нажать кнопку включения.

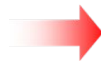

Вы говорили, что……, у нас есть услуга по настройке компьютера, которой я рекомендую вам воспользоваться.

Для правильной работы компьютера, я рекомендую сделать установку ПО, наши специалисты сервисной зоны вам в этом помогут.

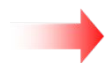

Вам необходима стандартная или полная установка ПО?

Какими программами будете пользоваться?... значит Вам подходит пакет …. Туда входит … Наш специалист установит их для Вас.

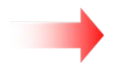

Покупая новый ПК вам так же понадобится установка ПО, наш специалист настроит вам его на максимальную производительность и установит необходимые Вам программы.

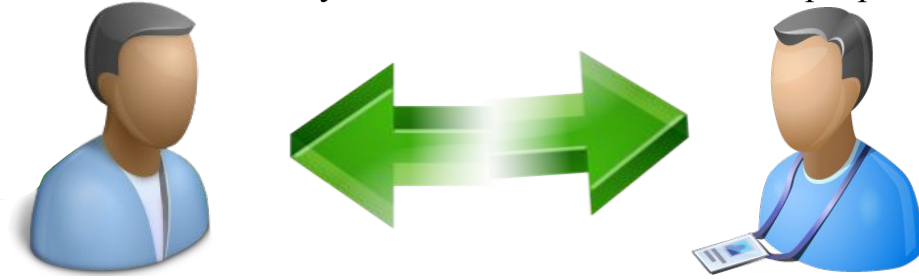

9

#### mvideo.ru

## **Примеры распространённых возражений покупателей и ответов на них .**

- **«А разве там нет Windows?»** есть, и эту систему нужно правильно развернуть, активировать и настроить, это самое сложное, и это может сделать для Вас наш специалист.
- **«А сам я не смогу ?»** Развертывание системы нужно делать сразу и с первого раза, если что-то сделать неправильно, второй раз система может не запуститься и Вам нужно будет обращаться в СЦ для проведения платного восстановления.
- **«Это долго по времени!»**  Настройка займет всего от 20 до 40 минут, если вы спешите, можете оставит ПК у нас и забрать его когда Вам будет удобно.
- **«Я все равно буду устанавливать другую систему (ХР)» -** Windows 7 на на данный момент самая совершенная система, с ней корректно работают все современные приложения и драйвера. ХР была хорошей системой лет 5 назад, сейчас когда процессоры многоядерные ей работать труднее, хуже совместимость с новыми программами .
- **«У меня же есть гарантия, зачем мне Ваша настройка?»** Гарантия производителя распространяется только на заводской брак, и в гарантийном талоне каждого производителя указано, что ПО по гарантии не идет, настройку должен осуществлять специалист. Так же, при установке нелицензионных программ или установке самостоятельно, компьютер будет снят с гарантии.
- **«А разве там нет диска с Windows и драйверами?** Стопка дисков сейчас в комплекте уже не идет, но наш специалист может создать вам область (диск) восстановления, с которой вы за 30 минут сможете сами восстанавливать систему, либо прийти к нам и мы вам это сделаем.

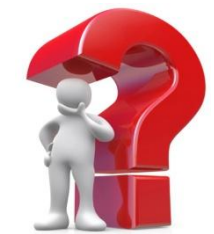

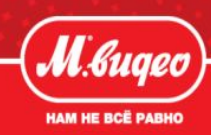

# **Работа с сомнениями (ЦП ПК и ноутбуки)**

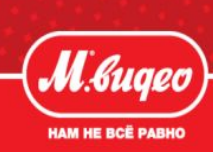

- **«Дорого!»**  действительно это стоит денег, и при этом Вы получаете полностью настроенную, готовую к работе систему, с лицензионным ПО, с гарантией выполненных работ. Вы экономите деньги и время.
- **«Почему я за это должен платить?»** Любые технически сложные товары требует подготовки к использованию, например покупая кондиционер ему нужна установка, покупая колонки и акустику для машины их также нужно установить и настроить, так и компьютер, для того что бы полноценно использовать технику её должен подготовить для Вас специалист!
- **«Я сам хочу попробовать!»** установку программ лучше доверить специалистам, т.к. в случае неправильной установки, переустановка будет стоить очень дорого.
- **Я «Зверя» установил и все работает!** В данной сборке идут совмещенные драйвера для большинства устройств. К примеру на 20 видеокарт всего один, функции из-за этого ограничены, может произойти перегрев и она сгорит, и это будет не гарантийным случаем из-за использования нелицензионного ПО. Так же драйвера на веб камеру, Wi-Fi и др. устройства не идут в сборках.
- **«Мне установит знакомый»** Знакомый Вам может и сделает, и если в дальнейшем с компьютером произойдут неполадки, сосед скажет «извини не получилось», и вы останетесь с нерабочим ПК. У нас же установку делает специалист, который правильно произведет настройку и даст гарантию на проведенные работы.
- **« Я в другом магазине покупал уже настроенный»** Скорее всего в этом случае развертывание системы уже входит в стоимость компьютера, причем, как правило это пробные программы и антивирусы сроком на 30 дней, отсутствуют программы для воспроизведения DVD фильмов и музыки.

# **Обратите внимание!**

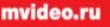

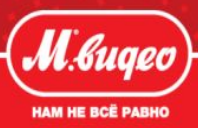

Мы продавцы, каждый день взаимодействующие с техникой, опытные и знающий ее особенности, Покупатель просто пользователь, у которого дома есть программы которыми он пользуется. Стоит учитывать, что он не программист, и корректно сделать настройку не у всех получится. Чтобы человек получал удовольствие от приобретенной техники, как раз и существуем мы - Цифровой Помощник М.Видео!

## **Для продажи необходимо ЦП необходимо:**

- Знать состав программ входящих в каждый пакет
- ✔ Отличие между пакетами
- ✔ Назначение каждой программы
- ✔ НЕ БОЯТСЯ ПРЕДЛАГАТЬ!!! Предлагаешь значит **зарабатываешь!**

## **Ошибки при продаже:**

- ✔ Говорить что Windows там уже установлен.
- Вы сами будете делать настройку компьютера или хотите чтобы мы это сделали?
- ✔ Спрашивать: «Вам антивирус установить?» Нет. И при этом не предложить саму настройку компьютера.
- ✔ Пропускать этап РАБОТА С СОМНЕНИЯМИ.
- Вообще не предлагать услугу.
- Считать что человек сам сможет все сделать

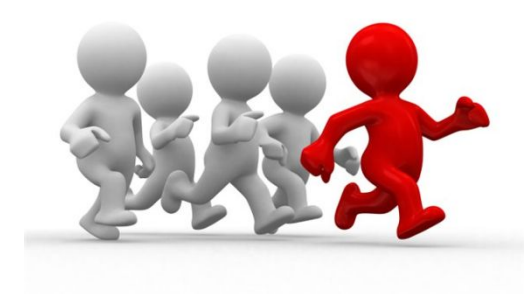

# **Сервис – «Обслуживание компьютеров»**

#### mvideo.ru

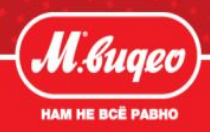

#### **ЦП ПК Запись Recovery Disk**

Часто бывает, что после атаки вирусов или установки на компьютер новой игры компьютер работает некорректно, после включения перестает загружаться или просто не включается. Спасением могут служить Recovery диски, **созданные заранее**, которые восстановят лицензионный Windows и оригинальные драйвера. Записать их могут для Вас наши специалисты сервисной зоны.

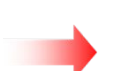

#### **ЦП ПК Восстановление ОС**

Если Windows перестал загружаться, необходимо восстановление его работоспособности. Восстановить лицензионную систему, и тем самым сохранить гарантию, может наш специалист.

#### **ЦП ПК Подкл. периферии 1 шт.**

Не все знают как настроить для использования такие устройства, как принтер, сканер, графический планшет, мобильный телефон и другие цифровые устройства. В подключении и их настройке вам поможет наш специалист.

#### **ЦП ПК Перенос данных до 20Gb**

Бывает что шнур для передачи данных повредился, или находясь в отпуске, у Вас нет под рукой компьютера, например, чтобы скопировать фото или видеофайлы с карты памяти на диск. Перенести данные на другой носитель может наш специалист.

#### **ЦП ПК Подключение USB модема**

Для того чтобы пользоваться беспроводным интернетом мало купить 3G модем, его нужно еще установить, настроить, зарегистрировать, а именно:

- ✔ установка включает в себя установку сим-карты, соединение с компьютером
- настройку драйверов и настройка соединения с интернетом
- регистрация на сайте паспортных данных пользователя и активация тарифа.

# **Снижение брака ПК(техническая часть)**

## **«Проблема-решение»**

- ❑ **При неправильном первом включении Windows больше не загружается** –сделать восстановление системы.
- ❑ **Система не загружается** -сбросить настройки BIOS по умолчание, сделать загрузку с HDD

Зайти через безопасный режим (клавиша F8).

- ❑ **Ноутбук не включается\не заряжает АКБ** Извлечь батарею, запустить от блока питания, вставить батарею при включенном ПК.
- ❑ **ПК «зависает», долго загружается** Отключить в режиме «автозагрузка» всё, кроме антивируса.
- ❑ **В ПК обнаружены вирусы** Под безопасным режимом отключить автозагрузку и провести сканирование антивирусом
- $\Box$  **ПК не запускает игры Установка Direct X**
- ❑ **Не выходит в интернет** Отключение брандмауэра
- ❑ **Установлена другая версия ХР, 7 Максимальная…** Установка с лицензионного диска, активация ключом.
- ❑ **После включения черный дисплей, звук есть** Зайти через безопасный режим, установить драйвер с сайта производителя.
- **На социальном сайте «Одноклассники» зависает Firefox Установка дру** «конфликтует» с «Одноклассники».
- ❑ **Не воспроизводит видео в онлайн режиме** Установка adobe flash плеера

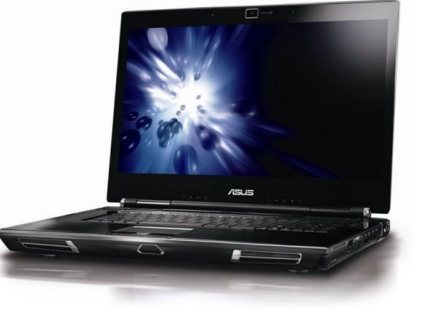

HAM HE RCË DJ

## **Сервисы для планшетов и смартфонов**

mvideo.ru

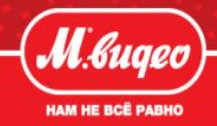

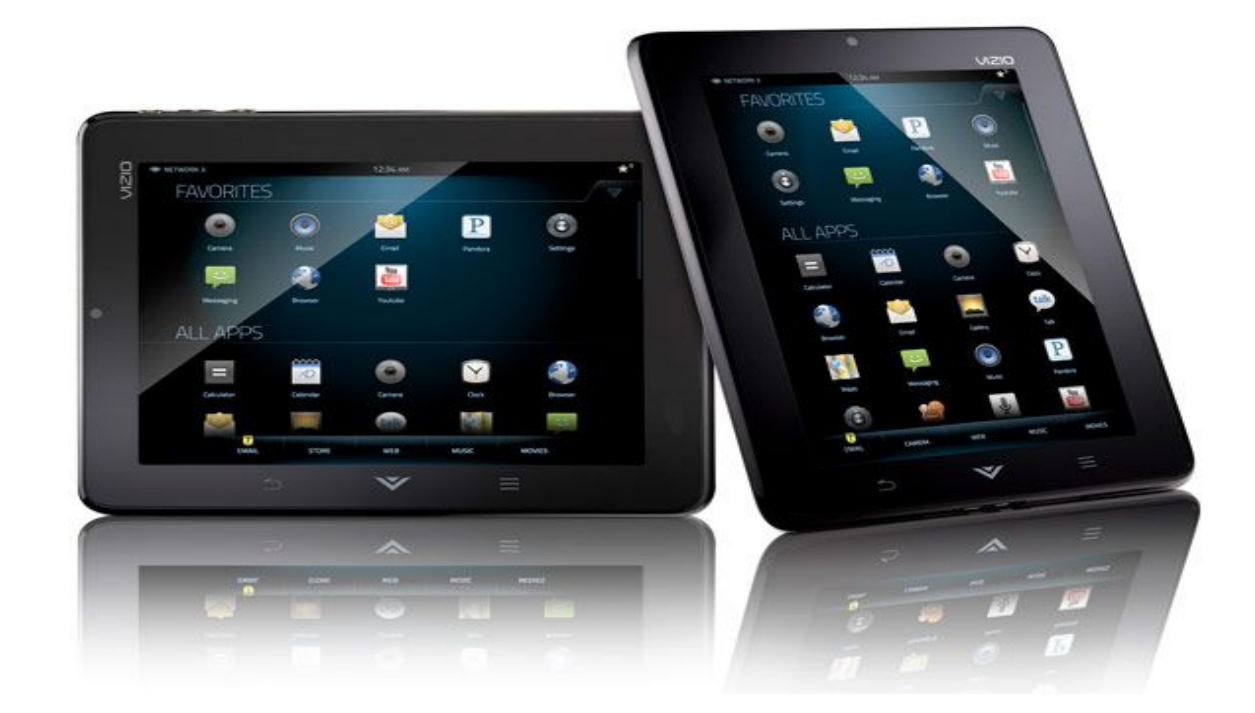

# **ПАКЕТ "АNDROID"**

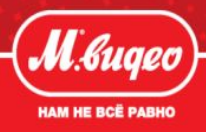

- **ASTRO File Manager**  данное приложение позволит Вам с легкостью управлять содержимым (музыка, фото и видео файлы) устройства и карты памяти.
- **Opera/Safari/Firefox**  удобный и полноценный доступ к любимым сайтам одним прикосновением, используя быстрые закладки.
	- **Создание аккаунта в Google**  регистрация пользователя, позволяет совершать покупки в Android Market.
- **Skype, ICQ, Агент Mail.ru**  данные приложения позволят Вам где бы вы ни находились, в любое время дня и ночи, насладиться общением с родными и друзьями в любых странах мира.
- **RockPlayer** приложение позволяет полноценно просматривать любимые сериалы и фильмы.
- **WinАmp**  с данным приложением Вы сможете прослушивать любимую музыку.
- **Facebook, Vkontakte, Twitter, Odnoklassniki**  позволяет легко общаться в социальных сетях.
- **FBReader** приложение используется для комфортного чтения электронных книг.
	- **Crystal TV**  приложение, позволяет просматривать любимые каналы прямо через интернет.

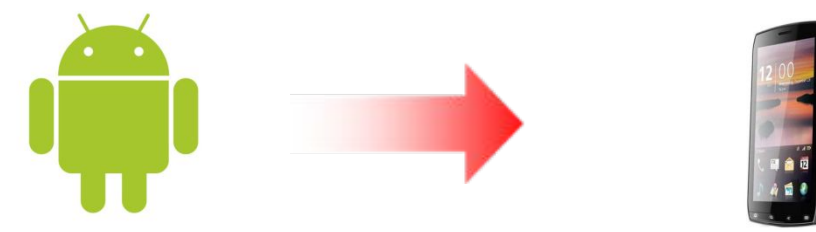

# **Особенности ТП по пакету «Android»**

#### mvideo.ru

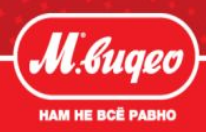

#### **Варианты выяснения потребностей при продаже пакета Android:**

- Для кого Вы приобретаете планшет\телефон?
- Любит ли этот человек общаться в социальных сетях (одноклассники\Вконтакте\facebook)?
- Будет ли он совершать видеозвонки родственникам и друзьям через Skype?
- Хотели бы Вы сами скачивать интересные игры и приложения для вашего устройства?
- Любите ли вы читать? Знаете ли Вы что планшет можно использовать как электронную книгу?

На заданные вопросы покупатель практически всегда скажет – Да.

Грамотное выяснение потребностей при продаже пакета Android позволяет:

- Раскрыть потенциал устройства и его назначение, формируем потребность его купить.

-Подводим покупателя к вопросу, как это всё реализовать в новом устройстве – Воспользоваться услугами специалистов сервисной зоны.

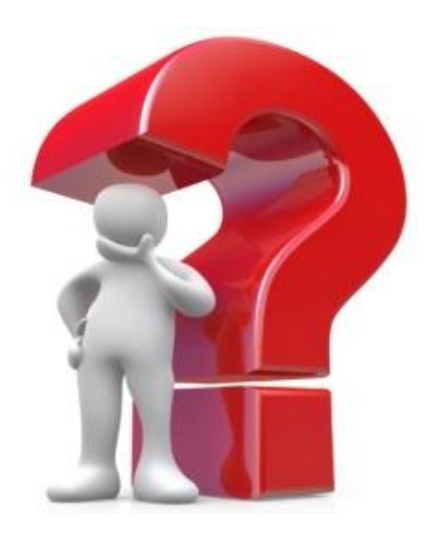

# **Работа с сомнениями (ЦП пакет Android)**

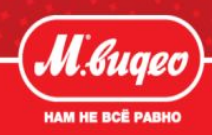

- **П** «А без ваших программ и настроек не будет работать?» Будет, но с нашими настройками вам не придётся разбираться с новой операционной системой, задействовать нужные функции, самостоятельно настраивать интернет, скачивать необходимые приложения и устанавливать их. Всё это сделают наши специалисты. Вам останется только включить устройство.
- **«Я могу и сам скачать всё с интернета»**  Даже если Вы будете делать самостоятельно настройку, Вам потребуется как минимум безлимитный мобильный интернет, при стоимости 1 Мб трафика 7 рублей сумма выходит значительная. Причем велика вероятность нарваться на кибер-мошенников, которые снимают 300-400 рублей с Вашего счета, а в замен ничего не предоставляют.
- **«Я прочитаю инструкцию и все пойму»** Сейчас на многие мобильные аппараты и планшеты инструкции не идут в комплекте, так же как и на ноутбуки, потому что они идут с одинаковыми операционными системами, в данном случае ANDROID, и различаются только техническими характеристиками. Поэтому я рекомендую Вам произвести настройку у специалиста нашего магазина, который так же научит Вас пользоваться основным режимам работы устройства.
- **«Долго ждать» -** Настройка займет от 30 до 50 минут, если вы куда то спешите, можете оставит планшетный компьютер у нас и забрать в удобное для вас время. Подумайте сколько времени у вас может занять эта настройка, мы делаем это каждый день, и при нашей настройке у вас через 30 минут готовый к работе гаджет.
- **«Дорого»** Действительно это стоит денег, но вы получаете полностью настроенную к работе систему, с лицензионным ПО и правильно установленными программами. Единственное что Вам останется – взять его с собой, и радоваться покупке!

# **Сервисы для GPS-навигаторов**

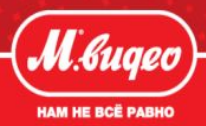

## **GPS навигатор (он же спутниковый навигатор или GPS приемник) – это устройство, предназначенное для определения местоположения с помощью систем глобального позиционирования, то есть посредством общения со спутником.**

GPS навигатор представляет из себя приемник(получает сигнал со спутника) и процессор(расшифровывает сигнал. Кроме числовых значений координат навигатора, благодаря загруженному в устройство картографическому **ПО**, на экране отображается местоположение навигатора (а следовательно и автомобиля) уже на карте в привычной для водителя форме. Для удобного отображения местоположения авто, как это было сказано выше, в автомобильные навигаторы загружено картографическое ПО.

## **Разновидность GPS-навигаторов по способу хранения информации.**

Навигаторы подразделяются на устройства со встроенной памятью и на хранением информации на карте памяти.

Заходя с технической стороны вопроса, -работа программы Navitel навигатора – это связка программа-карта.

miscen

 Программа работает при наличии активационного файла «**NavitelAuto\_Activation\_Key.txt»**, который в привязан к навигатору, а на некоторых устройствах и к карте памяти, на которой находится программа.

 В случае необходимости замены карты памяти к устройству без своей памяти, где привязка идет к карте памяти, необходимо менять активационный ключ.

# **Что такое POI?**

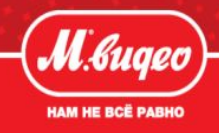

- **POI** Points of Interest. В дословном переводе точки интересов, достопримечательности. За последние годы понятие poi сильно расширилось. Теперь под poi обычно подразумеваются все полезные объекты, нанесенные на карту.
- В отличие от POI на бумажных картах, представляющих собой пиктограммы объектов, электронные POI имеют ряд дополнительных возможностей, например: указание номера телефона, времени работы, и т.д.
- Точками интереса (POI, points of interest) называют отмеченные на карте объекты, которые могут быть полезны пользователям в повседневной жизни. К POI относятся станции метро, АЗС, гостиницы, рестораны, больницы, отделения милиции и множество других объектов. В "Навител Навигатор" поиск по точкам интереса осуществляется через меню "Найти" → "Ближайшие". Начиная с версии Навител 5.0 POI встроены в карту. В настройках можно выставлять фильтрацию и отключать неиспользуемые категории.

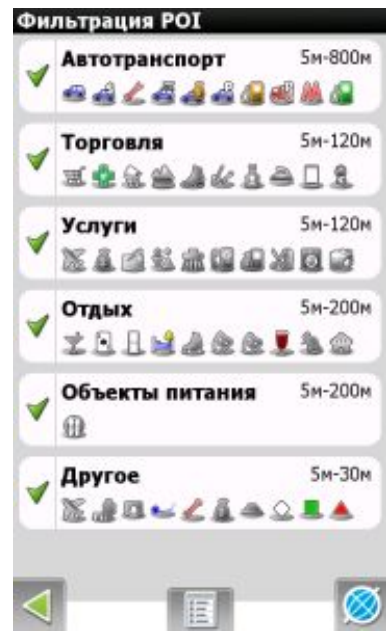

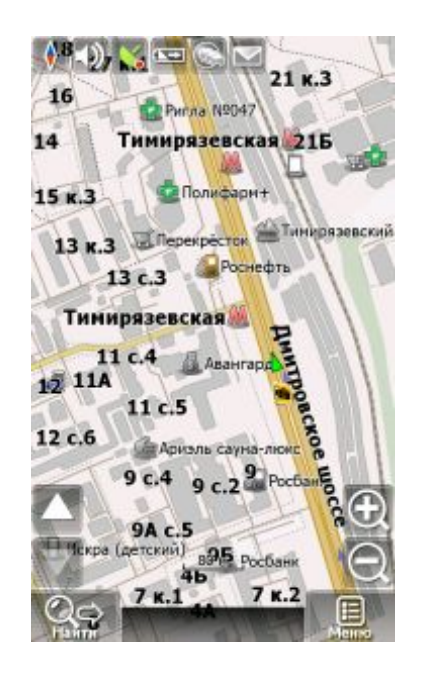

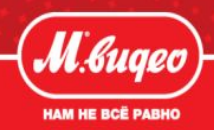

**Пакет «Настройка навигатора»-**стоимость 490 рублей.

Настройка громкой связи (телефон клиента)

Установка 10 POI

Данный пакет не пользуется спросом у покупателей, т.к. навигаторе уже идут встроенные 10 IPO, и настройка громкой связи за такую стоимость достаточно дорого.

Выгодно предложить покупателю включенную в стоимость пакета «настройка навигатора» услугу «Активация программы НАВИТЕЛ»

- Для того чтобы программа работала корректно и навигатор точно и без сбоев спутники его необходимо активировать через интернет.
- Процесс активации на сайте www.navitel.su создается учетная запись, вносятся данные клиента, из файла регистрации вносятся данные серийного номера навигатора и ключа, после чего на сайте появляется зарегистрированное устройство.
- После чего покупатель сможет самостоятельно скачивать более свежую версию программы и бесплатно обновлять карты.

Также в данную услугу можно включить установку голосового пакета, который позволяет устанавливать различное звуковое сопровождение маршрута, например , гидами по городам будут известные люди (Путин, Жириновский и др.).

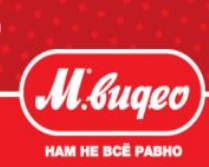

## **Работа с сомнениями при продаже пакета «настройка навигатора»**

- **«Зачем нужна активация навигатора?»**  Для корректной и удобной работы навигатора. Без активации навигатор плохо ловит сигнал спутников (теряет сигнал, показывает некорректные данные).
- **«А у меня до этого был навигатор и работал без активации?»**  Да, в принципе навигатор работает и без навигации. И вы наверное замечали, что часто он прокладывал марщрут по непроезжей части(напрямую), терял спутники, либо «кружил» на перекрестке? Это потому что он не был зарегистрирован на сайте navitel и спутники не распознавали, что это именно Ваш навигатор. Активация позволяет избежать все эти неудобства.
- «**Я сам хорошо понимаю в программах и настрою всё сам… У меня сделает знакомый»**  При самостоятельной активации велика вероятность повредить файл лицензии, Программа navitel стоит примерно 2 000 рублей, если случайно повредить лицензионный файл, в результате устройство уже не будет работать как навигатор, так как не будет запускаться ПО. У вас останется гаджет, просто МР3 плеер.
- **«Дорого**» Услуга стоит всего 490 у Вас будет правильно настроенный навигатор, Вам останется его только включить и сможете сразу его использовать. Ваш навигатор сможет ловить все доступные спутники, что увеличивает точность позиционирования и прокладки маршрута. У Вас появиться возможность самим бесплатно обновлять карты, и саму программу.

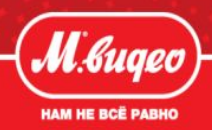

## **Пакет «Настройка навигатора + пробки»**- стоимость 990 рублей.

Настройка громкой связи с телефоном клиента

Установка 10 POI

Настройка навигации с подкачкой пробок (если поддерживается

 навигатором и\или телефоном клиента)- во многих регионах данная услуга или не функционирует , или для её осуществления необходимо подключение мобильного телефона с постоянной подгрузкой на него данных по пробкам, что не удобно и достаточно дорого(мобильный интернет-трафик). В результате преимущество данного пакета для многих регионов становятся неактуальными.

Выгодно предложить покупателю включенную в стоимость пакета «настройка навигатора + пробки» услугу обновление карт. Это даёт возможность более корректного отображения местности в навигаторе. Также одим из преимуществ обновления карт служит закачка карт небольших городов, т.к. изначально в программах Навител подробно указаны только крупные города.

Проведя мониторинг по другим торговым сетям выяснилось, что обновление карт в салонах связи стоит примерно 300-400 рублей.

Комплексная продажа «товар + услуга» будет успешной, когда продавец выяснит потребности у покупателя:

- Маршрут перемещений клиента(где чаще всего придётся ездить)
- нужен ли ему он по работе или для поездок по незнакомому городу
- для поездки на отдых, море...

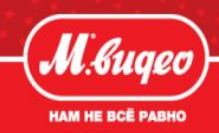

## **Работа с сомнениями при продаже пакета «настройка навигатора + пробки»**

- **«Зачем нужно обновлять карту? «**  С момента производства навигатора на заводе, до того как он попадет на витрину магазина проходит достаточно большой период времени(пол-года, год). За это время строятся новые дома, новые дороги и город меняется на глазах. Для корректной работы навигатора необходимо сделать обновление карт.
- **«Я сам обновил, но город он показывает неправильно или вообще не отображает карты маленькие города»** – Программа Навител рассчитана в основном на города-миллионики и даже самая последняя версия карты, может не показывать навигацию небольших городов. Например Саратов в карте Навител есть (800 тыс. чел.), Энгельс - нет (260 тыс. чел.). Мы же произведем обновление основной карты, и сделаем подкачку подробной карты субъекта.
- «**Какие еще преимущества даст обновление?»**  Чем новее карта, тем больше будет детализация (больше объектов для поиска), точнее позиционирование (ведение) и новые POI (светофоры, лежачие полицейские, ж\д переезды и посты ГАИ).
- **«А как же гарантия?»**  Гарантийные обязательства сохраняются, если на перечисленные ниже составляющие изделия, не предусмотрена разборка изделия:
- кронштейн, USB кабель, Автомобильное ЗУ….
- Навигационное ПО. (ФГТ Prestigio).

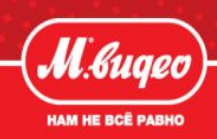

- **Необходимость активации**  Активация нужна будет для обновления карт, программы и восстановления файла активации.
- **-Часто навигатор изначально не видит спутники**  В магазине плохой сигнал из-за крыши, для работы приемника необходимо открытое небо, на улице необходимо просто включить GPS.
- **Нахождение карт**  На Navitel 3 изначально шли карты в формате nm2, в навигаторах начиная с 2011 года идет Navitel 5 с картами формата nm3. Формат nm3 закрытый и целостный (все карты идут одним файлом), скачать можно с официального сайта navilel.su. Для подкачки подробных карт можно использовать карты формата nm2, создавая дополнительный атлас. Карты формата nm2 актуальности 2012 года можно взять на сайте **navitel**.**osm**.**rambler**.ruНа них не нужна лицензия, как правило они обновлённые и более подробные официальных карт навител. Можно использовать как дополнение к официальной на несколько субъектов.
- **Картами OSM нельзя полностью заменить предустановленную**  В Navitel 5 существует ограничение не более 30 карт в одном атласе, поэтому на свой и соседние субъекты РФ подгружаем подробные карты OSM.
- **Не запускается программа навигации.**  Изменить путь расположения программы.
- **Не запускается программа навигации-2.** Причина: Внутренняя память навигатора заражена вирусом, который скрывает папки. Решение:

-Скопировать на компьютер файл активации и регистрации, отформатировать внутреннюю память.

 -Скачать с сайта navitel.su программу навигации, восстановить файловую структуру, добавить карты, и cкопировать обратно активационный и регистрационный файл.

По остальным вопросом можно обращаться на форум разработчика ПО - **forum.navitel.su**

# **Снижение и предотвращение брака в навигаторах.**

#### mvideo.ru

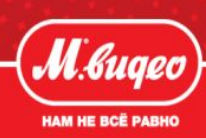

Основной процент брака в навигаторах, на которых ПО и карты зашиты на карту памяти возникают именно изза выхода из строя носителя информации. Это происходит в результате заводского брака и/или закачки пользователем медиа файлов на карту памяти, с возможными вирусами. В результате повреждения карты памяти из навигатор перестаёт выполнять своё основное предназначение, т.к. все необходимые программы «зашиты» именно на карту памяти. **Простая замена бракованной флеш-карты проблемы не решает**, т.к. ключи активации навигатора «привязаны» на конкретную карту памяти.

Последствия выхода из строя карты памяти:

- -Невозможность использовать устройство как навигатор.
- -Длительное выяснение причин поломки, ремонт, обмен/возврат товара.

Решение: во время продажи или при обращении покупателя с дефектом навигатора производить «отвязку» ПО навигатора с карты памяти и «привязку» непосредственно на навигатор. В этом случае при выходе из строя карты памяти навигатор продолжает работать, и возможна безболезненная замена карты памяти.

Данная услуга предоставляется БЕСПЛАТНО для клиента, и служит для снижения и предотвращения процента брака в навигаторах и повышает уровень лояльности клиентов к компании. Активация ПО и карт на навигаторах производится только лицензированных , на официальном сайте производителя .

**Деактивация ключа «Navitel»** - последовательность действия, необходимых для «отвязки» ПО и лицензированных карт от карты памяти и «привязки» непосредственно на навигатор:

- Зарегистрироваться на сайте http://navitel.su.
- Зайти во вкладку «Мои устройства» и нажать кнопку «Полезные ссылки».
- Выбрать причину: Замена флеш-карты и заполнить оставшиеся поля.

В поле «электронная почта» должна быть указано действующая почта, которую Вы сможете проверить. После занесения нового ключа **NavitelAuto\_Activation\_Key.txt** в папку Navitel на новой флеш-карте программа снова работает.

# **Сервисы для PlayStation Portable**

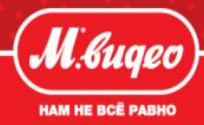

#### mvideo.ru

## **Пакет сервисов для PSP:**

- Настройка параметров игровой консоли.
- Подготовка карты памяти к использованию.
- Установка пакета на карту памяти.
- Установка тем и запуск игр с карты памяти обучение использованию функций устройства.

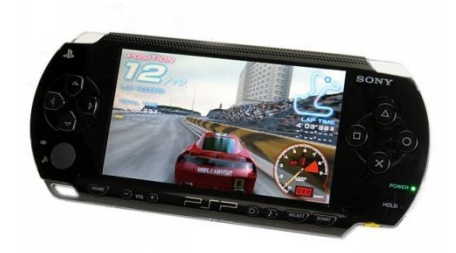

 Выгодно предложить установку на карту памяти пакета из лицензируемых 4 игр + демо- версий 20 игр. При покупке игровой консоли практически всегда приобретается карта памяти. Пакет установок предназначен именно для работы с флеш-картой.

## **Преимущества пакета PSP с картой памяти:**

- Бесшумный уровень работы с картой памяти. в отличии от диска с играми.
- Малое энергопотребление при работе с картой памяти, следовательно, более длительно время работы устройства от АКБ.
- Возможность оформления PSP под конкретного пользователя. Само устройство не имеет своей памяти для пользовательских данных (фото, видео, музыка, темы).
- Возможность параллельного ведения нескольких игр и/или обмениваться дисками с играми с друзьями в PSP сохраняется уровень прохождения игры пользователя, даже при извлечении диска.
- Возможность загрузки новых игр через интернет, с помощью карт оплаты PlayStation Network.
- Возможность скачивания на карту памяти бесплатных демо версий игр через интернет, это позволяет определиться с выбором игры до покупки диска.

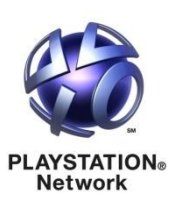

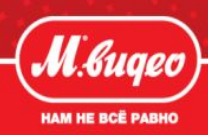

- **«Зачем нужна Ваша настройка?»**  настройка карты позволит на вашей игровой консоле воспроизводить музыкальные и видеофайлы всех форматов, сохранять пройденные уровни игры при замене дисков. Настроить самостоятельно все параметры достаточно проблематично, лучше довериться профессионалам, после этого Вам будет достаточно только консоль.
- **«Что вы там будете настраивать?»** Наши специалисты правильно настроят Вашу новую консоль, выставят региональные настройки, язык, параметры для воспроизведения музыки и видео, подготовят карту памяти для сохранения пройденных уровней игр и возможности загрузки лицензионных игр на карту памяти, через карты оплаты PlayStation Network.
- **«Мне друзья помогут»**  Чаще всего в таких случаях консоль будут «прошивать», и всегда при этом велика вероятность удалить лицензионное ПО. По статистике вероятность правильной установки 50\50. Это признаётся не гарантийным случаем.
- **«А какие игры вы мне установите?»**–Наши специалисты установят Вам 4 полные версии игр и 20 демо-версий игр, для того чтобы Вы смогли выбрать понравившиеся игры, и уже приобрести диск, не тратя деньги на игры, которые Вам могут не понравится при покупке дисков(стоимость диска достаточно высока). Далее вы сможете самостоятельно скачивать с интернета демо - версии игр. Данное преимущество особенно актуально при использовании консоли для детей.

# **Установка бытовой техники**

mvideo.ru

Ξ

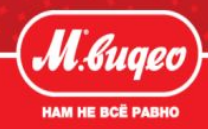

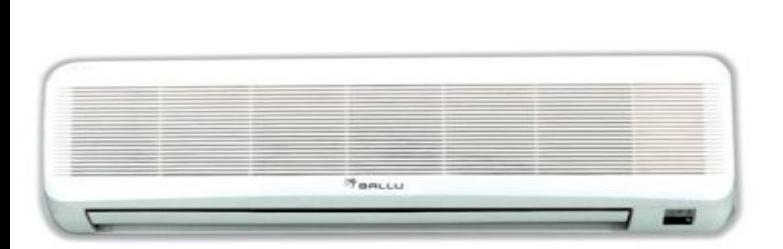

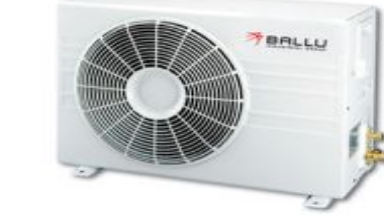

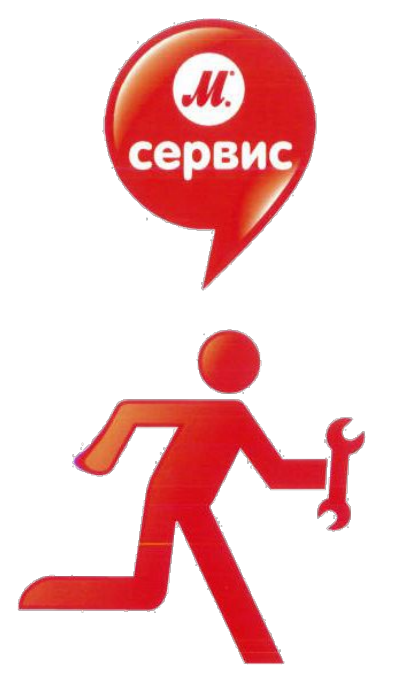

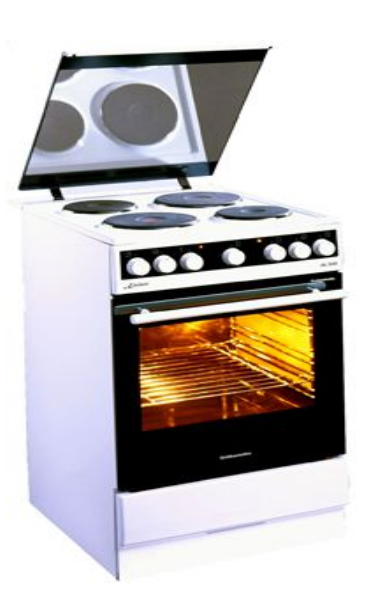

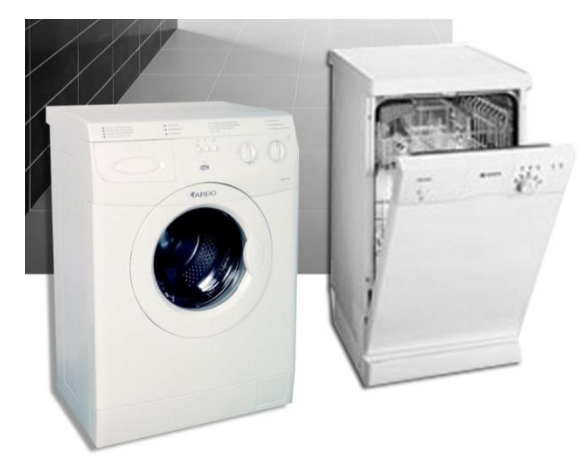

# **Сервис «Установка бытовой техники»**

#### mvideo.ru

Компания предоставляет услуги по установке бытовой техники:

- Стиральные и посудомоечные машины.
- Электроплиты
- Кондиционеры

#### **Общие условия предоставления услуги.**

 Выезд специалиста в пределах административной границы города. Возможен выезд специалиста в радиусе 50 км от города, который оплачивается по действующему Прейскуранту Сервисной Компании.

- Срок выезда специалиста по Купону не позднее 3 календарных дней (на установку Кондиционера до 7 дней) с момента обращения в Сервисную службу(учитывая сроки доставки);
- Установка производится 7 дней в неделю, за исключением праздничных дней; Работы сопряженные с шумом возможно произвести с понедельника по субботу с 9 до 19,00.
- Специалисты имеют лицензии на производимые работы, подлежащие лицензированию, при установке используют только сертифицированные материалы;
- Установка производится при наличие Купона и чека на его приобретение;
- На все работы и материалы исполнителя предоставляется гарантия 1 год;
- Срок действия Купона 1 год. (на установку кондиционера 3 месяца )
- При необходимости специалист может выполнить работы, не входящие в стоимость стандартной установки.
- На работы, не входящие в стоимость Купона, предоставляется скидка в размере 10%.**;**

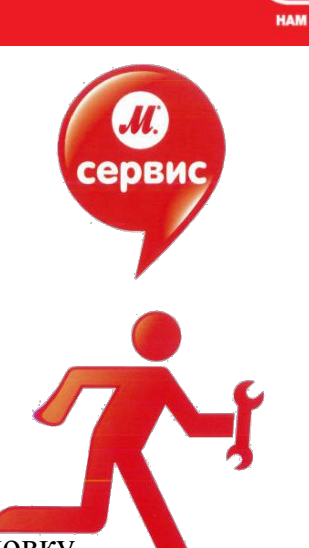

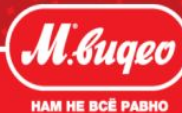

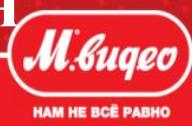

## **Перечень услуг в пакете «Стандартная установка» стиральной и посудомоечной машин.**

#### **1. Выезд мастера на дом в удобное для покупателя время**

- выезд специалиста по городу, включая подъем к клиенту,
- выезд специалиста в радиусе 50 км от города оплачивается по действующему прайсу Сервисной Компании.

## **2**. «**Расконсервация»**

- распаковка и визуальная проверка техники на предмет отсутствия механических повреждений,
- проверка готовности к подключению водо- и электросети, снятие транспортных креплений,
- установка машины на место эксплуатации .

**3**. **Осмотр, проверка надёжности и соблюдения норм безопасности имеющихся коммуникаций** (в том числе на соответствие параметров электропитания, водоснабжения и вибрационных норм напольного покрытия)

## **4. Подключение к имеющимся коммуникациям**

- подключение к точкам водо- и электроснабжения с учетом особенностей подключаемой техники и требований техники безопасности,

-подключение стационарного слива, при необходимости установка манжетки или червячного хомута,

- проверка герметичности всех соединений.
- **5. Юстировка**  выставление машины по уровню в разных плоскостях.

## **6. Ввод в эксплуатацию**

- демонстрация работы новой техники ,
- объяснение основных функции,
- -пробный запуск,
- -проверка работоспособности и безопасности.
- очистка рабочей зоны и уборка мусора, оставшегося после установки
- **7. Скидка на дополнительные работы и материалы 10%**

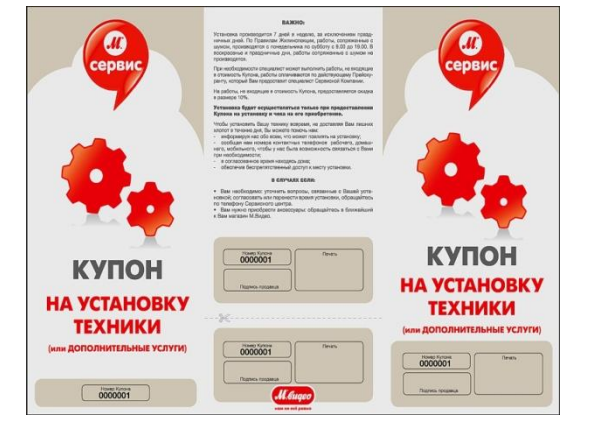

## **В стандартную услугу входят материалы, которые есть в комплекте с**

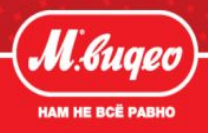

- **«Зачем мне нужна установка?»** не таскайте тяжести мы доставим покупку к вам домой. Не возитесь с настройками – доверьтесь специалистам, они справятся с этим справятся, на отлично. Вам вообще ни о чём не надо беспокоиться. Ваши проблемы – наша забота. Ну а Вам остаётся… просто радоваться покупке!
- **«Разве я не могу сам установить стиральную машину?»** Установка стиральной машины требует наличия хотя бы базовых навыков работы с бытовой техникой, электрическими сетями и сантехникой. Ведь кроме собственно места для установки машинки нужно найти ещё и розетку для неё, подключить её и к холодной воде и к канализации. А про электробезопасность вы не забыли? Как показывает практика, лучше всего доверить установку машины профессионалам.
- **«А если я всё же установлю сам?»**  При самостоятельной установке велика вероятность неправильной установки стиральной машины – это может обернуться множеством неудобств. Разве это Вам нужно? Могут возникнуть мелкие неудобства – сливной шланг будет торчать в раковине, а могут и крупные – он свалится на пол и машина зальёт ванную или кухню. А подключение машины к электрической сети? Здесь требуется ответственный подход к делу, тут дело не только в комфорте, а прежде всего в безопасности.
- **«Что такое расконсервация?»**  перед установкой нужно снять с машины всю упаковку, а также удалить транспортировочные детали: скобы, болты, заглушки и так далее. Если не удалить все заглушки – запустить процесс стирки не получится. Более того это грозит поломкой машины сразу же, в первые секунды после включения.
- **Мне установит знакомый/сосед»** установка стиральной машины, несмотря на кажущуюся простоту, дело трудоёмкое и требующее специальных навыков и знаний. Не доверяйте ваше спокойствие и безопасность случайным лицам. Самые распространённые последствия неправильной установки:
- Повышенная вибрация/шумность стиральной машины.
- Износ подшипников и двигателя стиральной машины и быстрый их выход из строя.
- Протечка стиральной машины и порча имущества.
- Опасность поражения электрическим током и выход из строя электроники стиральной машины.

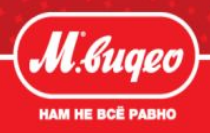

- **«У меня в ванной есть и слив и вода**» Это хорошо, но при подключении стиральной машинки к канализации следует помнить о том, что сливные помпы стиральных машин рассчитаны на вполне определенную нагрузку, нагрузку небольшую. Поэтому необходимо правильно рассчитать расстояние от машинки до точки слива. Где подключить тройник к холодной трубе, установить кран – определит мастер. В случае ветхости трубопроводов в вашей квартире, возможно, будет предложен вариант переделки трубопроводов холодного и горячего водоснабжения, частичной или полной.
- **«У меня дома хорошая электропроводка» -**благодаря тому, что стиральная машина сама греет воду для стирки, её пиковое потребление превышает 2 кВт, а в остальное время (стирка, полоскание, отжим) мощность колеблется от 0,6 до 2 кВт. Как видите потребитель это мощный. Просто так включить стиральную машинку в розетку не получится – будет перегрузка вашей сети. В лучшем случае выбьет автомат или сгорит пробка. Но может случиться и короткое замыкание. И уж конечно не стоит включать машинку через тройник или удлинитель – они не рассчитаны на такую длительную мощность. Кроме того, нужно организовать правильное заземление.
- **«Моя предыдущая машинка не вибрировала. Зачем необходимо выравнивание?»**  установка стиральной машины предполагает максимальное выравнивание корпуса устройства за счет регулирования опорных ножек. Сотрудники сервисных центров используют для этого специальные инструменты, позволяющие произвести точные замеры. Неправильная, некачественная установка может привести к повышенному износу узлов и агрегатов стиральной машины и как следствие- выходу из строя стиральной машины. стиральная машина разбивает как внутренние узлы, так и напольное покрытие.
- **« У меня в ванной нет розетки. Установит ли её мастер?»** Если потребуется мастер установит розетку, удлинит шланг и даже проведёт электричество. Такие услуги не входят в стоимость стандартной установки, и специалисты сервиса сделают это отдельно по прейскуранту Сервиса. В стандартную услугу входят материалы, которые есть в комплекте с товаром. При стандартной услуге мастер подключает прибор к электро розетке, выводу воды, сливу воды, которые уже установлены у покупателя дома.

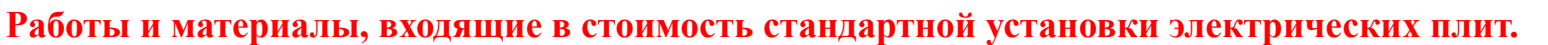

#### **1. Выезд мастера на дом в удобное для покупателя время**

- Выезд специалиста по городу, включая подъем к клиенту,
- -Выезд специалиста в радиусе 50 км от города оплачивается по действующему прайсу Сервисной Компании

#### **2. Отключение и демонтаж старой плиты.**

## **3.**«**Расконсервация»**

- Распаковка и визуальная проверка техники на предмет отсутствия механических повреждений.

#### **4. Подключение к имеющимся коммуникациям**

- -Проверка готовности к подключению имеющейся у Вас силовой линии.
- Установка розетки (используемый материал розетка 40 А).
- Подключение питающего кабеля (используемый материал силовой кабель 2м.) , с монтажом вилки .
- Проверка всех соединений и контактов.

## **5. «Юстировка»**

- Установка на место дальнейшей эксплуатации.
- Установка плиты на место эксплуатации и выставление по уровню в разных плоскостях.

## **6. . Ввод в эксплуатацию**

- Объяснение основных функции,
- Проверка работоспособности и безопасности,
- Демонстрация работы Вашей новой техники и объяснение основных функций.
- Очистка рабочей зоны и уборка мусора, оставшегося после установки.

В стоимость входит установки входят материалы, которыми комплектуется товар, а также 1 электророзетка, электропривод(2 метра), которые использует мастер.

В стоимость стандартного подключения **НЕ входит**: выравнивание пола и удлинение шнуров питания, отключение и демонтаж старой техники, встраивание техники в мебель, работы по изменению конфигурации шкафов или рабочих поверхностей.

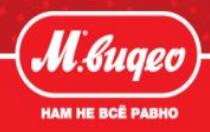

**«Зачем нужна профессиональная установка электрической плиты? -** подключение электроплиты сложная техническая процедура. Не стоит пытаться проделать это самостоятельно, если вы не хотите вскоре после приобретения отправить свою покупку в сервисный центр по ремонту бытовой техники. Подключение электроплиты должны осуществлять профессиональные мастера. Есть масса тонкостей и нюансов, о которых люди, не имеющие дело с подключением бытовой техники каждый день, просто не знают. Кроме того не в каждом доме найдется необходимый набор монтажного инструмента и диагностического оборудования требующегося при установке электроплиты.

Электроплита должна быть установлена строго горизонтально. Должно быть грамотно обеспечено пространство для вентиляции. Обязательно нужно помнить, что электроплита это электрический прибор, потребляющий большое количество электроэнергии, поэтому при подключении электроплиты должны быть соблюдены все необходимые технические требования к проводке и монтажу в подобной ситуации. Неправильное подключение электроплиты к сети питания приведет к поломке техники и отправке ее в ремонт в сервисный центр. И если экспертиза покажет, что неисправность вызвана неправильной установкой, то сервисный центр вправе отказать в гарантийном ремонте. Не экономьте , на профессиональном подключении сложной техники.

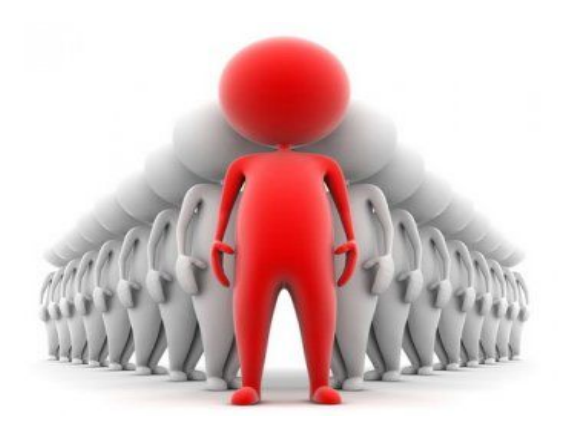

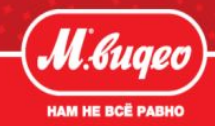

#### **Стандартная установка включает в себя:**

#### **1. Выезд мастера на дом в удобное для покупателя время**

- Выезд специалиста по городу, включая подъем к клиенту,

-Выезд специалиста в радиусе 50 км от города - оплачивается по действующему прайсу Сервисной Компании выезд мастера.

#### **2. Распаковка.**

#### **3. Подведение необходимых коммуникаций и подключение к кондиционеру.**

- Бурение отверстия в наружной стене для соединения внутреннего и наружного блока,
- Монтаж кронштейна для наружного блока;
- Монтаж наружного и внутреннего блоков;
- Прокладка фреоновой трассы;
- Монтаж декоративного короба под фреоновую трассу;
- Подключение внутреннего блока к электросети;
- Монтаж декоративного короба под электропровод;

## **4. Пуско-наладочные работы.**

- Проверка работоспособности кондиционера,
- Демонстрация работы техники.

## **5. Очистка рабочей зоны.**

.

Установка кондиционера производится при температуре выше (-5) градусов.

Купон действителен в течение 3 месяцев с момента продажи. Например, если Купон приобретен в период01.11.10-31.01.11 установку возможно провести до 30.04.11 .

# **Спасибо за внимание**!

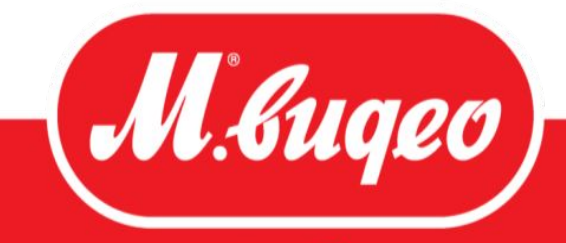

**HAM HE BCË PABHO**